>> [翻訳生産性向上のテクニック](http://www.babel.co.jp/mtsg/wiki/wiki.cgi?page=%CB%DD%CC%F5%C0%B8%BB%BA%C0%AD%B8%FE%BE%E5%A4%CE%A5%C6%A5%AF%A5%CB%A5%C3%A5%AF)

 $6$ 

[オンライン講座](http://www.babel.co.jp/mtsg/wiki/wiki.cgi?page=%A5%AA%A5%F3%A5%E9%A5%A4%A5%F3%B9%D6%BA%C2)

 $20$ 

 $1990$ 

## coogle Google and  $G$ oogle and  $G$

## Google

とりあえず VOA のニュースを訳してみましょう。 T PC-Transer 2009 G Google [http://translate.google.co.jp/translate\\_t#](http://translate.google.co.jp/translate_t%23) PC-Transer

In an unprecedented response to a domestic terrorist attack, Indian military forces have taken over the battle against gunmen who plunged Mumbai, a city of 18 million, into confusion.

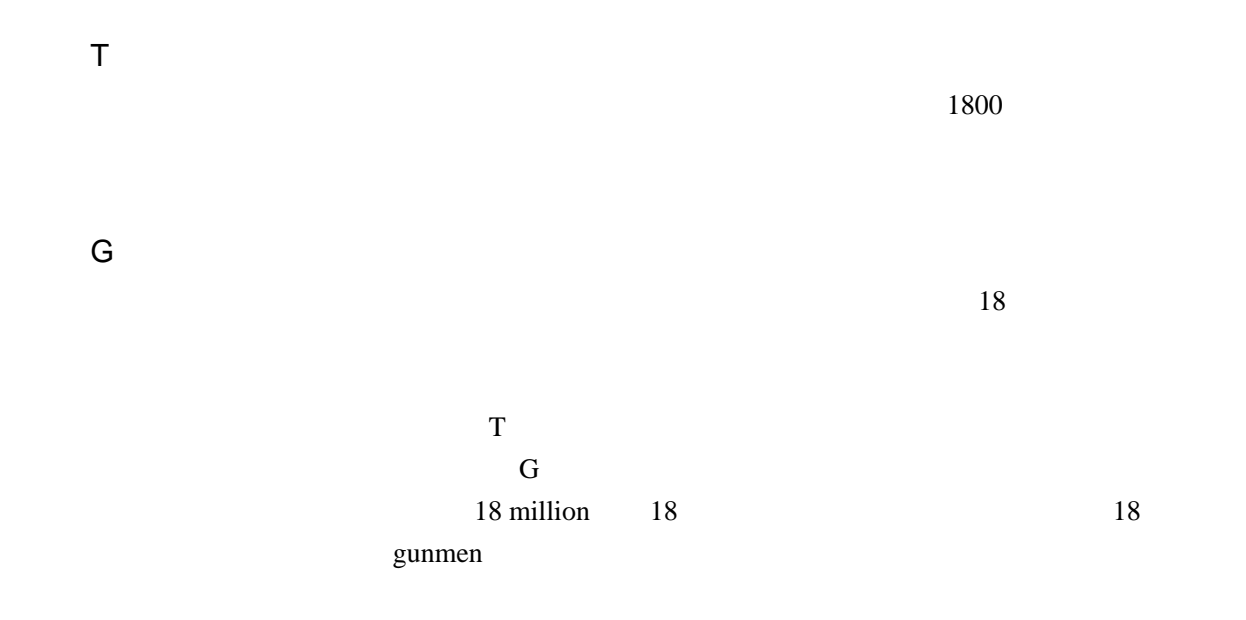

Air force helicopters flew overhead along the shoreline.

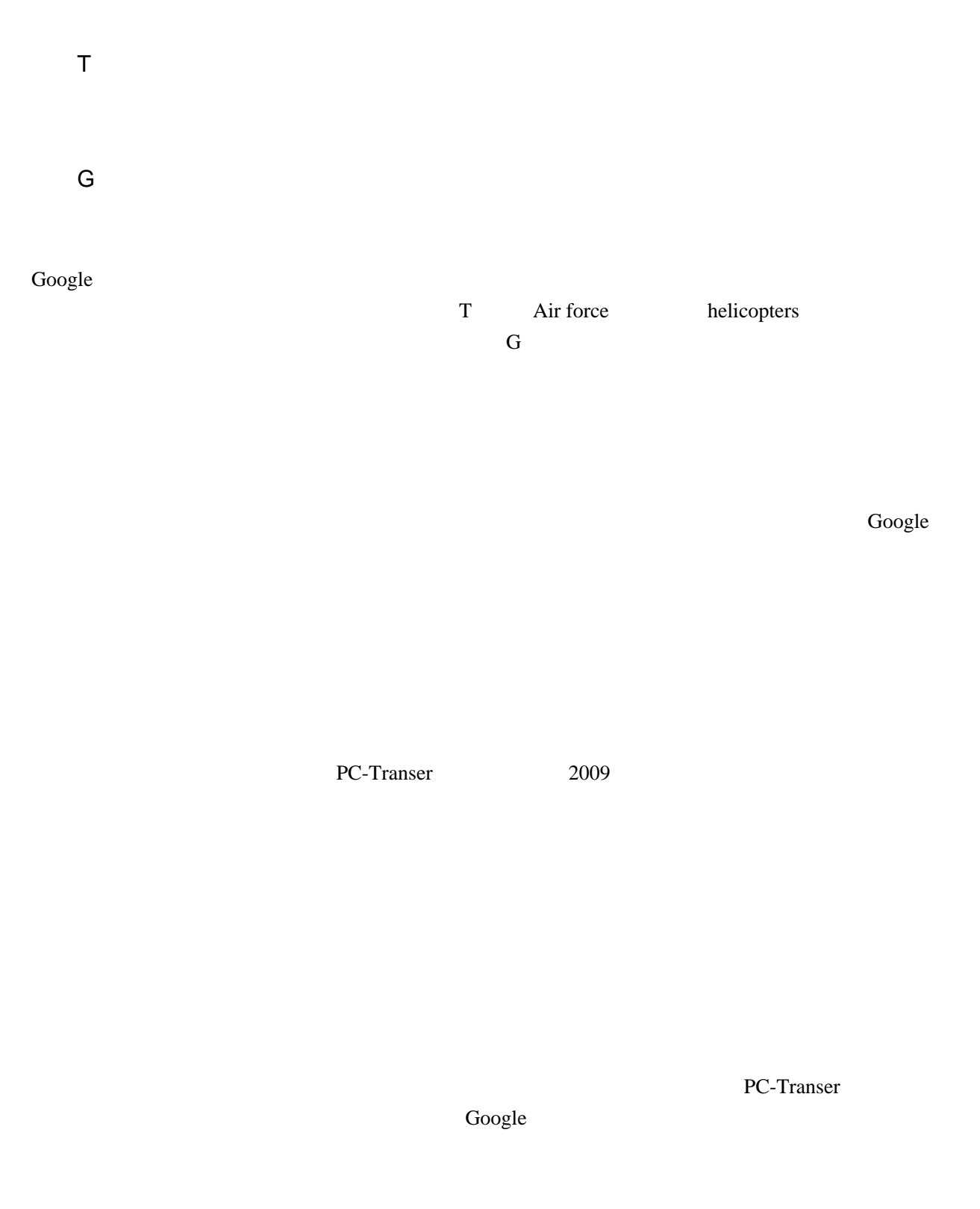

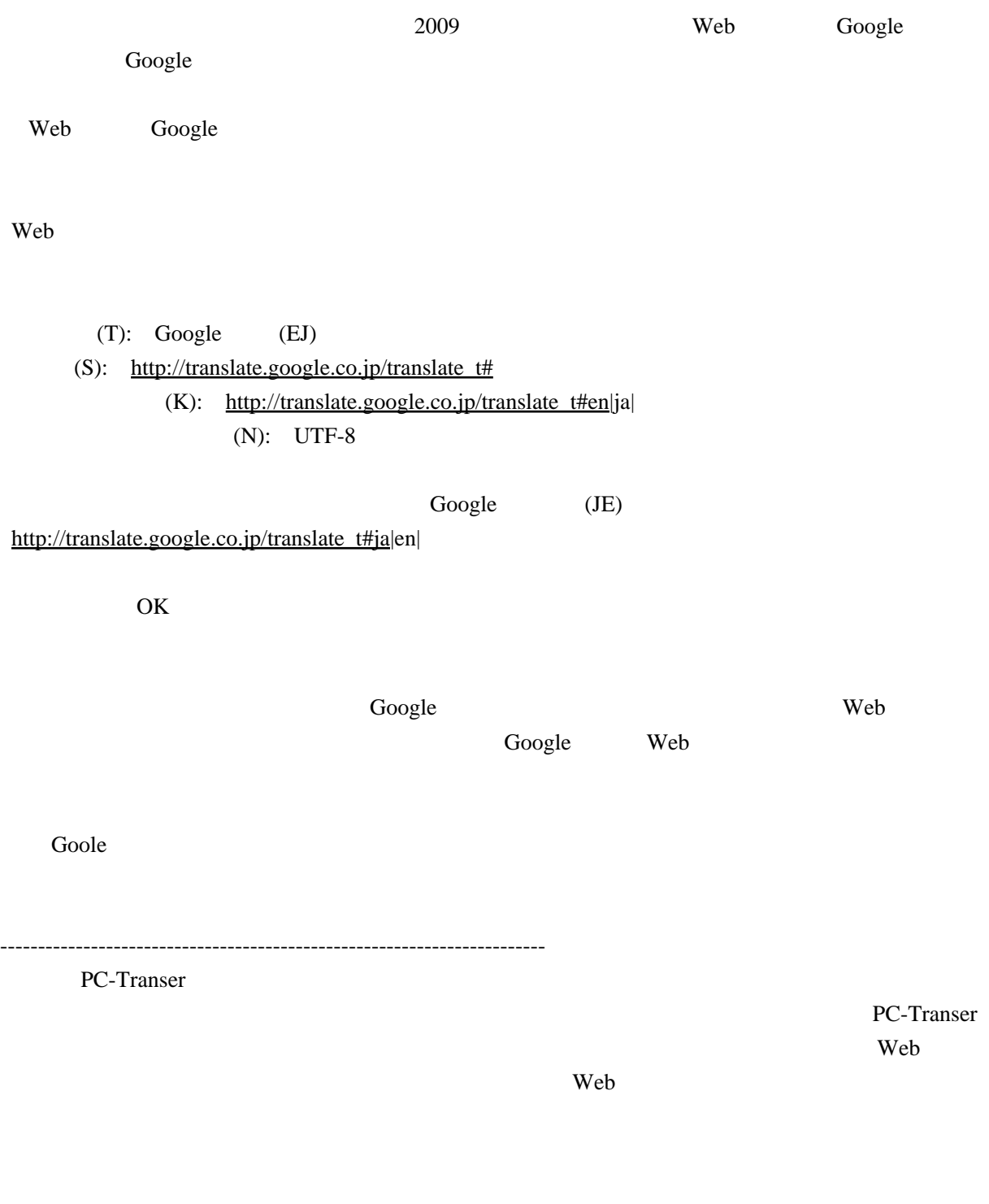

[eTrans Technology](http://www.babel.co.jp/etts/mstp.htm)